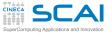

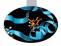

# Debugging and Optimization of Scientific Applications

G. Amati P. Lanucara V. Ruggiero

**CINECA Rome - SCAI Department** 

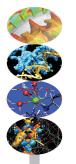

Rome, 19-21 April 2016

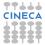

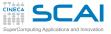

**AGENDA** 

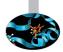

#### 19th April 2015

9.00-9.30 Registration 9.30-10.30 Architectures 10.30-13.00 Cache and Memory System + Exercises 14.00-15.00 Pipelines + Exercises 15.00-17.00 Profilers + Exercises

#### 20th april 2016

9.30-13.00 Compilers+Exercises 14.00-15.30 Scientific Libraries + Exercises 15.00-17.00 Floating-point + Exercises

#### 21st april 2016

9.30-11.00 Makefile + Exercises 11.00-13.00 Debugging+Exercises 14.00-17.00 Debugging+Exercises

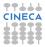

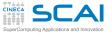

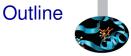

#### Compilers and Code optimization

Scientific Libraries

Floating Point Computing

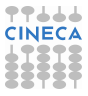

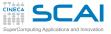

# Programming languages

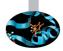

- Many programming languages were defined...
- http://foldoc.org/contents/language.html

20-GATE: 2.PAK: 473L Ouerv: 51forth: A#: A-0: a1: a56: Abbreviated Test Language for Avionics Systems; ABC; ABC ALGOL; ABCL/1; ABCL/c+; ABCL/R; ABCL/R2; ABLE; ABSET; abstract machine; Abstract Machine Notation; abstract syntax; Abstract Syntax Notation 1; Abstract-Type and Scheme-Definition Language; ABSYS; Accent; Acceptance, Test Or Launch Language; Access; ACOM; ACOS; ACT++; Act1; Act2; Act3; Actalk; ACT ONE; Actor; Actra; Actus; Ada; Ada++; Ada 83; Ada 95; Ada 9X; Ada/Ed; Ada-O; Adaplan; Adaplex; ADAPT; Adaptive Simulated Annealing: Ada Semantic Interface Specification: Ada Software Repository; ADD 1 TO COBOL GIVING COBOL; ADELE; ADES; ADL; AdLog; ADM; Advanced Function Presentation; Advantage Gen: Adventure Definition Language: ADVSYS; Aeolus; AFAC; AFP; AGORA; A Hardware Programming Language; AIDA; AIr MAterial COmmand compiler; ALADIN; ALAM; A-language; A Language Encouraging Program Hierarchy; A Language for Attributed ...

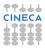

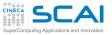

# Programming languages

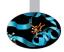

- ► Interpreted:
  - statement by statement translation during code execution
  - no way to perform optimization between different statements
  - easy to find semantic errors
  - e.g. scritping languages, Java (bytecode),...
- Compiled:
  - code is translated by the compiler before the execution
  - possibility to perform optimization between different statements
  - e.g. Fortran, C, C++

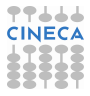

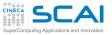

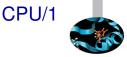

- It is composed by (first approximation):
  - Registers: hold instruction operands
  - Functional units: performs instructions
- Functional units
  - logical operations (bitwise)
  - integer arithmetic
  - floating-point arithmetic
  - computing address
  - load & store operation
  - branch prediction and branch execution

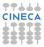

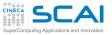

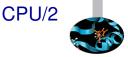

- RISC: Reduced Instruction Set CPU
  - simple "basic" instructions
  - ► one statement → many istructions
  - simple decode and execution
- CISC: Complex Instruction Set CPU
  - many "complex" instructions
  - ► one statement → few istructions
  - complex decode and execution
- in these days now CISC like-machine split instruction in micro RISC-line ones

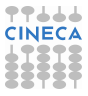

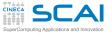

# Architecture vs. Implementation

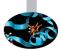

- ► Architecture:
  - instruction set (ISA)
  - registers (integer, floating point, ...)
- Implementation:
  - physical registers
  - clock & latency
  - # of functional units
  - Cache's size & features
  - ► Out Of Order execution, Simultaneous Multi-Threading, ...
- Same architecture, different implementations:
  - ▶ Power: Power3, Power4, ..., Power8
  - x86: Pentium III, Pentium 4, Xeon, Pentium M, Pentium D, Core, Core2, Athlon, Opteron, ...
  - different performances
  - different way to improve performance

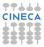

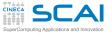

# The Compiler

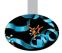

- "Translate" source code in an executable
- Rejects code with syntax errors
- Warns (sometimes) about "semantic" problems
- Try (if allowed) to optimize the code
  - code independent optimization
  - code dependent optimization
  - CPU dependent optimization
  - Cache & Memory oriented optimization
  - Hint to the CPU (branch prediction)
- It is:
  - powerfull: can save programmer's time
  - complex: can perform "complex" optimization
  - limited: it is an expert system but can be fooled by the way you write the code ...

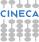

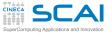

# Building an executable

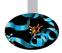

#### A three-step process:

#### 1. Pre-processing:

- every source code is analyzed by the pre-processor
  - MACROs substitution (#define)
  - code insertion for #include statements
  - code insertion or code removal (#ifdef...)
  - removing comments ...
- 2. Compiling:
  - each code is translated in object files
    - object files is a collection of "symbols" that refere to variables/function defined in the program
- 3. Linking:
  - All the object files are put together to build the finale executable
  - Any symbol in the program must be resolved
    - the symbols can be defined inside your object files
    - you can use other object file (e.g. external libraries)

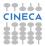

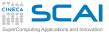

# Example: gfortran compilation

With the command:

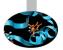

user@caspur\$> gfortran dsp.f90 dsp\_test.f90 -o dsp.x

all the three steps (preprocessing, compiling, linking) are performed at the same time

Pre-processing

user@caspur\$> gfortran -E -cpp dsp.f90
user@caspur\$> gfortran -E -cpp dsp\_test.f90

- -E -cpp Options force gfortran to stop after pre-processing
- no need to use -cpp if file extension is \*.F90

#### Compiling

```
user@caspur$> gfortran -c dsp.f90
user@caspur$> gfortran -c dsp_test.f90
```

-c option force gfortran only to pre-processing and compile

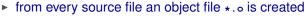

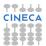

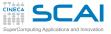

# Example: gfortran linking

Linking: we must use object files

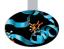

user@caspur\$> gfortran dsp.o dsp\_test.o -o dsp.x

- To solve symbols from external libraries
  - suggest the libraries to use with option -1
  - suggest the directory where looking for libraries with option -L
- e.g.: link libdsp.a library located in /opt/lib

user@caspur\$> gfortran file1.o file2.o -L/opt/lib -ldsp -o dsp.x

How create and link a static library

```
user@caspur$> gfortran -c dsp.f90
user@caspur$> ar curv libdsp.a dsp.o
user@caspur$> ranlib libdsp.a
user@caspur$> gfortran test_dsp.f90 -L. -ldsp
```

- ar creates the archive libdsp.a Containing dsp.o
- ranlib builds the library

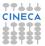

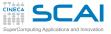

# Compiler: what it can do

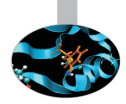

#### It performs many code modifications

- Register allocation
- Register spilling
- Copy propagation
- Code motion
- Dead and redundant code removal
- Common subexpression elimination
- Strength reduction
- Inlining
- Index reordering
- Loop pipelining , unrolling, merging
- Cache blocking
- ▶ ...

#### Everything is done to maximize performances!!!

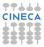

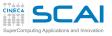

# Compiler: what it cannot do

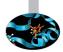

- Global optimization of "big" source code, unless switch on interprocedural analisys (IPO) but it is very time consuming ...
- Understand and resolve complex indirect addressing
- Strenght reduction (with non-integer values)
- Common subexpression elimination through function calls
- Unrolling, Merging, Blocking with:
  - functions/subroutine calls
  - I/O statement
- Implicit function inlining
- Knowing at run-time variabile's values

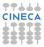

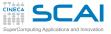

# **Optimizations: levels**

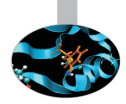

- All compilers have "predefined" optimization levels -O<n>
  - with n from 0 a 3 (IBM compiler up to 5)
- ► Usually :
  - -O0: no optimization is performed, simple translation (tu use with -g for debugging)
  - –O: default value (each compiler has it's own default)
  - -O1: basic optimizations
  - -O2: memory-intensive optimizations
  - -O3: more aggressive optimizations, it can alter the instruction order (see floating point section)
- Some compilers have -fast/-Ofast option (-03 plus more options)

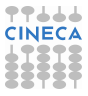

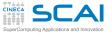

# Intel compiler: -03 option

#### icc (or ifort) -03

- Automatic vectorization (use of packed SIMD instructions)
- Loop interchange (for more efficient memory access)
- Loop unrolling (more instruction level parallelism)
- Prefetching (for patterns not recognized by h/w prefetcher)
- Cache blocking (for more reuse of data in cache)
- Loop peeling (allow for misalignment)
- Loop versioning (for loop count; data alignment; runtime dependency tests)
- Memcpy recognition (call Intel's fast memcpy, memset)
- Loop splitting (facilitate vectorization)
- Loop fusion (more efficient vectorization)
- Scalar replacement (reduce array accesses by scalar temps)
- Loop rerolling (enable vectorization)
- Loop reversal (handle dependencies)

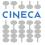

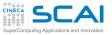

# From source code to executable

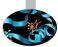

- Executable (i.e. istructions performed by CPU) is very very different from what you think writing a code
- Example: matrix-matrix production

```
do j = 1, n
    do k = 1, n
        do i = 1, n
            c(i,j) = c(i,j) + a(i,k)*b(k,j)
            end do
    end do
end do
```

- Computational kernel
  - load from memory three numbers
  - perform one product and one sum
  - store back the result

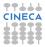

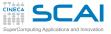

### Hands-on: download code

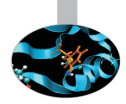

#### Exercises

```
https://hpc-forge.cineca.it/files/CoursesDev/public/2016/...
...Debugging_and_Optimization_of_Scientific_Applications/Rome/
Compilers_codes.tar
Libraries_codes.tar
FloatingPoints_codes.tar
Make_codes.tar (tomorrow)
```

To expand archive

tar -xvf Compilers\_codes.tar

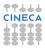

# Spectrum desktop

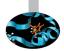

► Sintax;

```
module av
----- /usr/local/Modules/3.2.10/modulefiles -------
                             hdf5/intel-serial/1.8.16
autoload
qcc/5.2
                             intel/compilers/pe-xe-2016
grace/5.1
                             intel/mkl/11.3
gromacs/5.0.4
                             intel/vtune/16.1
hdf5/gnu-api16-serial/1.8.16 openmpi/1.10.1/gcc-5.2
hdf5/gnu-parallel/1.8.16
                             openmpi/1.8.5/gcc-4.8
hdf5/gnu-serial/1.8.16
                            paraview/4.4.
module li
module load intel/compilers/pe-xe-2016
```

module purge

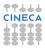

# SCAPA ands-on: compiler optimization flags

- Matrix-Matrix product, 1024×1024, double precision
- Cache friendly loop
- The Code is in matrixmul directory (both C & Fortran)
- to load compiler: (module load profile/advanced):
  - ▶ GNU -> gfortran, gcc: module load gcc/5.2
  - Intel -> ifort, icc: module load intel/compilers/pe-xe-2016
  - You can load one compiler at time, module purge to remove previous compiler

|                    | GNU     | Intel   | GNU    | Intel  |
|--------------------|---------|---------|--------|--------|
| flags              | seconds | seconds | GFlops | GFlops |
| -00                |         |         |        |        |
| -01                |         |         |        |        |
| -02                |         |         |        |        |
| -O3                |         |         |        |        |
| -O3 -funroll-loops |         |         |        |        |
| -Ofast             |         |         |        |        |

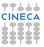

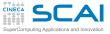

## Hands-on: Solution

Matrix-Matrix product, 1024×1024, double precision

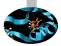

- 2 esa-core XEON 5645 Westmere CPUs@2.40GHz
- Fortran results

|                    | GNU     | Intel   | PGI     | GNU    | Intel  | PGI    |
|--------------------|---------|---------|---------|--------|--------|--------|
| flags              | seconds | seconds | seconds | GFlops | GFlops | GFlops |
| default            | 7.78    | 0.76    | 3.49    | 0.27   | 2.82   | 0.61   |
| -00                | 7.82    | 8.87    | 3.43    | 0.27   | 0.24   | 0.62   |
| -01                | 1.86    | 1.45    | 3.42    | 1.16   | 1.49   | 0.63   |
| -02                | 1.31    | 0.73    | 0.72    | 1.55   | 2.94   | 2.99   |
| -03                | 0.79    | 0.34    | 0.71    | 2.70   | 6.31   | 3.00   |
| -O3 -funroll-loops | 0.65    |         |         | 3.29   |        |        |
| -fast              |         | 0.33    | 0.70    |        | 6.46   | 3.04   |

#### Open question:

- Why this behaviour?
- Which is he best compiler?
- http://www.epcc.ed.ac.uk/blog/2016/03/30/array-index-ordermatters-right

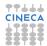

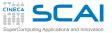

## Matmul: performance

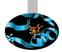

- ► Size 1024×1024, duoble precision
- Fortran core, cache friendly loop
  - FERMI: IBM Blue Gene/Q system, single-socket PowerA2 with 1.6 GHz, 16 core

PLX - ifort

PLX: 2 esa-core XEON 5650 Westmere CPUs 2.40 GHz

FERMI - xlf

| Option | seconds | Mflops |
|--------|---------|--------|
| -00    | 65.78   | 32.6   |
| -02    | 7.13    | 301    |
| -03    | 0.78    | 2735   |
| -04    | 55.52   | 38.7   |
| -05    | 0.65    | 3311   |

| Option | seconds | MFlops |
|--------|---------|--------|
| -00    | 8.94    | 240    |
| -01    | 1.41    | 1514   |
| -02    | 0.72    | 2955   |
| -03    | 0.33    | 6392   |
| -fast  | 0.32    | 6623   |

► Why ?

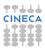

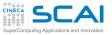

### Compiler: report

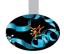

- What happens at different optimization level?
  - Why performance degradation using -O4?
- Hint: use report flags to investigate
- ► Using IBM -qreport flag for -O4 level shows that:
  - The compiler understant matrix-matrix pattern (it is smart) ad perform a substitution with external BLAS function
    - (\_\_\_**xl\_dgemm**)
  - But it is slow because it doesn't belong to IBM optimized BLAS library (ESSL)
  - At -05 level it decides not to use external library
- As general rule of thumb performance increase as the optimization level increase ...
  - ... but it's bettet to check!!!

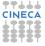

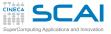

# Take a look to assembler

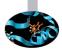

#### Very very old example (IBM Power4) but usefull

#### Matrix Multiply inner loop code with -qnoopt

#### 38 instructions, 31.4 cycles per iteration

| L1:    |               |
|--------|---------------|
| lwz    | r3,160(SP)    |
| lwz    | r9,STATIC_BSS |
| lwz    | r4,24(r9)     |
| subfi  | r5,r4,-8      |
| lwz    | r11,40(r9)    |
| mullw  | r6,r4,r11     |
| lwz    | r4,36(r9)     |
| rlwinm | r4,r4,3,0,28  |
| add    | r7,r5,r6      |
| add    | r7,r4,r7      |
| lfdx   | fp1,r3,r7     |
| lwz    | r7,152(SP)    |
| lwz    | r12,0(r9)     |
| subfi  | r10,r12,-8    |
| lwz    | r8,44(r9)     |
| mullw  | r12,r12,r8    |
| add    | r10,r10,r12   |
| add    | r10,r4,r10    |
| lfdx   | fp2,r7,r10    |
|        |               |

| lwz    | r7,156(SP)      |
|--------|-----------------|
| lwz    | r10,12(r9)      |
| subfi  | r9,r10,-8       |
| mullw  | r10,r10,r11     |
| rlwinm | r8,r8,3,0,28    |
| add    | r9,r9,r10       |
| add    | r8,r8,r9        |
| lfdx   | fp3,r7,r8       |
| fmadd  | fp1,fp2,fp3,fp1 |
| add    | r5,r5,r6        |
| add    | r4,r4,r5        |
| stfdx  | fp1,r3,r4       |
| lwz    | r4,STATIC_BSS   |
| lwz    | r3,44(r4)       |
| addi   | r3,1(r3)        |
| stw    | r3,44(r4)       |
| lwz    | r3,112(SP)      |
| addic. | r3,r3,-1        |
| stw    | r3,112(SP)      |
| bgt    | L1              |
|        |                 |

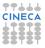

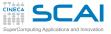

# Load, store and floating point

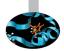

#### Matrix Multiply inner loop code with -qnoopt

#### necessary instructions

| L1:    |               |
|--------|---------------|
| lwz    | r3,160(SP)    |
| lwz    | r9,STATIC_BSS |
| lwz    | r4,24(r9)     |
| subfi  | r5,r4,-8      |
| lwz    | r11,40(r9)    |
| mullw  | r6,r4,r11     |
| lwz    | r4,36(r9)     |
| rlwinm | r4,r4,3,0,28  |
| add    | r7,r5,r6      |
| add    | r7,r4,r7      |
| lfdx   | fp1,r3,r7     |
| lwz    | r7,152(SP)    |
| lwz    | r12,0(r9)     |
| subfi  | r10,r12,-8    |
| lwz    | r8,44(r9)     |
| mullw  | r12,r12,r8    |
| add    | r10,r10,r12   |
| add    | r10,r4,r10    |
| lfdx   | fp2,r7,r10    |
|        |               |

| lwz    | r7,156(SP)         |
|--------|--------------------|
| lwz    | r10,12(r9)         |
| subfi  | r9,r10,-8          |
| mullw  | r10,r10,r11        |
| rlwinm | r8,r8,3,0,28       |
| add    | r9,r9,r10          |
| add    | r8,r8,r9           |
| lfdx   | fp3,r7,r8          |
| fmadd  | fp1, fp2, fp3, fp1 |
| add    | r5,r5,r6           |
| add    | r4,r4,r5           |
| stfdx  | fp1,r3,r4          |
| lwz    | r4,STATIC_BSS      |
| lwz    | r3,44(r4)          |
| addi   | r3,1(r3)           |
| stw    | r3,44(r4)          |
| lwz    | r3,112(SP)         |
| addic. | r3,r3,-1           |
| stw    | r3,112(SP)         |
| bgt    | L1                 |
|        |                    |

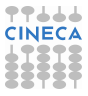

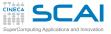

# Loop control instructions

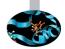

#### Matrix Multiply inner loop code with -qnoopt

#### necessary instructions loop control

| L1:    |               |
|--------|---------------|
| lwz    | r3,160(SP)    |
| lwz    | r9,STATIC_BSS |
| lwz    | r4,24(r9)     |
| subfi  | r5,r4,-8      |
| lwz    | r11,40(r9)    |
| mullw  | r6,r4,r11     |
| lwz    | r4,36(r9)     |
| rlwinm | r4,r4,3,0,28  |
| add    | r7,r5,r6      |
| add    | r7,r4,r7      |
| lfdx   | fp1,r3,r7     |
| lwz    | r7,152(SP)    |
| lwz    | r12,0(r9)     |
| subfi  | r10,r12,-8    |
| lwz    | r8,44(r9)     |
| mullw  | r12,r12,r8    |
| add    | r10,r10,r12   |
| add    | r10,r4,r10    |
| lfdx   | fp2,r7,r10    |
|        |               |

| lwz    | r7,156(SP)      |
|--------|-----------------|
| lwz    | r10,12(r9)      |
| subfi  | r9,r10,-8       |
| mullw  | r10,r10,r11     |
| rlwinm | r8,r8,3,0,28    |
| add    | r9,r9,r10       |
| add    | r8,r8,r9        |
| lfdx   | fp3,r7,r8       |
| fmadd  | fp1,fp2,fp3,fp1 |
| add    | r5,r5,r6        |
| add    | r4,r4,r5        |
| stfdx  | fp1,r3,r4       |
| lwz    | r4,STATIC_BSS   |
| lwz    | r3,44(r4)       |
| addi   | r3,1(r3)        |
| stw    | r3,44(r4)       |
| lwz    | r3,112(SP)      |
| addic. | r3,r3,-1        |
| stw    | r3,112(SP)      |
| bgt    | L1              |

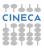

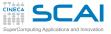

r

#### Data addressing

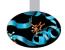

#### Matrix Multiply inner loop code with -qnoopt

| necessary ins | loop control |     |
|---------------|--------------|-----|
| L1:           |              |     |
| lwz           | r3,160(SP)   |     |
| lwz           | r9,STATIC    | BSS |
| lwz           | r4,24(r9)    |     |
| subfi         | r5,r4,-8     |     |
| lwz           | r11,40(r9)   |     |
| mullw         | r6,r4,r11    |     |
| lwz           | r4,36(r9)    |     |
| rlwinm        | r4,r4,3,0,   | 28  |

r7,r5,r6

r7,r4,r7

fp1,r3,r7

r7,152(SP)

r12,0(r9) subfi r10,r12,-8 r8,44(r9)

r10,r10,r12

r10,r4,r10

fp2,r7,r10

mullw r12,r12,r8

add

add

lwz

lwz

lwz

add

add

lfdx

lfdx

| lwz    | r7,156(SP)      |
|--------|-----------------|
| lwz    | r10,12(r9)      |
| subfi  | r9,r10,-8       |
| mullw  | r10,r10,r11     |
| rlwinm | r8,r8,3,0,28    |
| add    | r9,r9,r10       |
| add    | r8,r8,r9        |
| lfdx   | fp3,r7,r8       |
| fmadd  | fp1,fp2,fp3,fp1 |
| add    | r5,r5,r6        |
| add    | r4,r4,r5        |
| stfdx  | fp1,r3,r4       |
| lwz    | r4,STATIC_BSS   |
| lwz    | r3,44(r4)       |
| addi   | r3,1(r3)        |
| stw    | r3,44(r4)       |
| lwz    | r3,112(SP)      |
| addic. | r3,r3,-1        |
| stw    | r3,112(SP)      |
| bgt    | L1              |
|        |                 |

addressing code

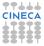

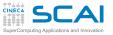

?????

- Memory addressing operations are predominant (30/37)
- ► Hint:
  - the loop access to contigous memory locations
  - memory address can be computed in easy way from the first location adding a constant
  - use one single memory address operation to address more memory locations
- A (smart) compiler can perform it in automatic way

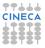

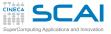

### **Optimization/1**

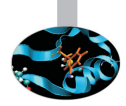

#### Matrix Multiply inner loop code with -O3 -qtune=pwr4

| L1:   |                     |                                          |
|-------|---------------------|------------------------------------------|
| fmadd | fp6,fp12,fp13,fp6 👞 |                                          |
| lfdux | fp12,r12,r7         |                                          |
| lfd   | fp13,8(r11)         |                                          |
| fmadd | fp7,fp8,fp9,fp7 +   | unrolled by 8                            |
| lfdux | fp8,r12,r7          |                                          |
| lfd   | fp9,16(r11)         | ///                                      |
| lfdux | fp10,r12,r7         | <i>(I</i> )                              |
| lfd   | fp11,24(r11)        | //                                       |
| fmadd | fp1,fp12,fp13,fp1   | /                                        |
| lfdux | fp12,r12,r7         | dot product accumulated in               |
| lfd   | fp13,32(r11)        | 8 interleaved parts (fp0-fp7)            |
| fmadd | fp0,fp8,fp9,fp0     |                                          |
| lfdux | fp8,r12,r7          | (combined after loop)                    |
| lfd   | fp9,40(r11)         |                                          |
| fmadd | fp2,fp10,fp11,fp2   |                                          |
| lfdux | fp10,r12,r7         |                                          |
| lfd   | fp11,48(r11)        |                                          |
| fmadd | fp4,fp12,fp13,fp4   | 3 instructions, 1.6 cycles per iteration |
| lfdux | fp12,r12,r7         | 2 loads and 1 fmadd per iteration        |
| lfd   | fp13,56(r11)        | z loaus and i finadu per iteration       |
| fmadd | fp3,fp8,fp9,fp3     |                                          |
| lfdux | fp8,r12,r7          |                                          |
| lfdu  | fp9,64(r11)         |                                          |
| fmadd | fp5,fp10,fp11,fp5   |                                          |
| bdnz  | L1                  |                                          |

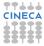

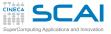

#### **Optimization/2**

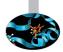

#### Matrix multiply inner loop code with -O3 -qhot -qtune=pwr4

| _L1:<br>fmadd<br>fmadd<br>lfdux<br>lfdu<br>fmadd<br>fmadd<br>fmadd<br>fmadd<br>lfd<br>lfd<br>lfd<br>lfd                                   | fp1, fp4, fp2, fp1<br>fp0, fp3, fp5, fp0<br>fp2, r29, r9<br>fp4, 32(r30)<br>fp10, fp7, fp9, fp7, fp8<br>fp36, r27, r9<br>fp43, (r27)<br>fp31, fp20, fp27, fp31<br>fp31, fp20, fp27, fp31<br>fp45, fl(r20)<br>fp58, fl(r20)<br>fp58, fl(r20)                                                                                     | unroll-and-jam 2x2<br>inner unroll by 4<br>interchange "i" and "j" loops    |
|----------------------------------------------------------------------------------------------------|----------------------------------------------------------------------------------------------------|-----------------------------------------------------------------------------|
| fradd<br>fmadd<br>lfd<br>lfd<br>fmadd<br>lfd<br>lfd<br>lfd<br>fmadd<br>lfd<br>fmadd<br>lfdux<br>lfdux<br>lfdux<br>lfdux<br>lfdux<br>lfdux | <pre>rps.te1r28)<br/>rps.te1r28<br/>rps.tp1.tp1.tp12<br/>rp3.e(rb0)<br/>rp1.tp4.tp9.tp1<br/>rp0.tp1.tp4.tp9.tp1<br/>rp0.tp1.tp4.tp9.tp1<br/>rp4.tp1.tp3.tp27.tp0<br/>rp4.16(r130)<br/>rp13.24(r130)<br/>rp13.24(r130)<br/>rp10.tp8.tp25.tp10<br/>rp8.tp2.tp5.tp10<br/>rp9.tp2.tp5.tp1<br/>rp7.32(r28)<br/>rp3.tp1.tp5.tp3</pre> | 2 instructions, 1.0 cycles per<br>iteration<br>balanced: 1 load and 1 fmadd |
| fmadd<br>Ifdux<br>Ifd<br>fmadd<br>fmadd<br>Ifd<br>Ifd<br>bdnz                                                                             | rp31,rp1,rp1,rp5,rp31<br>fp5,fp26,fp11,fp6<br>fp11,r27,r9<br>fp28,0(r29)<br>fp12,fp3,fp26,fp12<br>fp29,fp4,fp25,fp30<br>fp30,-8(r28)<br>fp27,8(r27)<br>L1                                                                                                    | per iteration                                                               |

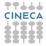

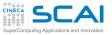

# Instruction to be performed

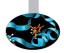

- Instruction to be performed for the statement
  - c(i, j) = c(i, j) + a(i, k) \* b(k, j)
- -O0: 24 instructions
  - 3 load/1 store, 1 floating point multiply+add
  - flop/instructions 2/24 (i.e. 8% if peak performance)
- -O2: 9 instructions (more efficent data addressing)
  - 4 load/1 store, 2 floating point multiply+add
  - flop/instructions 4/9 (i.e. 44% if peak performance)
- -O3: 150 instructions (unrolling)
  - ► 68 load/34 store, 48 floating point multiply+add
  - flop/instructions 96/150 (i.e. 64% if peak performance)
- -O4: 344 instructions (unrolling&blocking)
  - 139 load/74 store, 100 floating point multiply+add
  - flop/instructions 200/344 (i.e. 54% if peak performance)

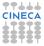

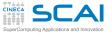

# Who does the dirty work?

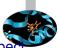

- option -fast (ifort on PLX) produce a ~ 30x speed-up respect to option -00
  - many different (and complex) optimizations are done ...
- Hand-made optimizations?
- The compiler is able to do
  - Dead code removal: removing branch

Redudant code removal

```
integer, parameter :: c=1.0
f=c*f
```

But coding style can fool the compiler

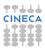

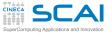

#### Loop counters

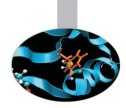

- Always use the correct data type
- ► If you use as loop index a real type means to perform a implicit casting real → integer every time
- I should be an error according to standard, but compilers are (sometimes) sloppy...

```
real :: i, j, k
....
do j=1,n
do k=1,n
do i=1,n
c(i,j)=c(i,j)+a(i,k)*b(k,j)
enddo
enddo
enddo
```

#### Time in seconds

| compiler/level     | integer | real   |  |  |
|--------------------|---------|--------|--|--|
| (PLX) gfortran -O0 | 9.96    | 8.37   |  |  |
| (PLX) gfortran -O3 | 0.75    | 2.63   |  |  |
| (PLX) ifort -O0    | 6.72    | 8.28   |  |  |
| (PLX) ifort -fast  | 0.33    | 1.74   |  |  |
| (PLX) pgif90 -O0   | 4.73    | 4.85   |  |  |
| (PLX) pgif90 -fast | 0.68    | 2.30   |  |  |
| (FERMI) bgxlf -O0  | 64.78   | 104.10 |  |  |
| (FERMI) bgxlf -O5  | 0.64    | 12.38  |  |  |
|                    |         |        |  |  |

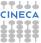

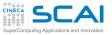

# **Compilers limitations**

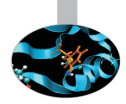

- A compiler can do a lot of work ... but it is a program
- It is easy to fool it!
  - loop body too complex
  - loop values not defined a compile time
  - to much nested if structure
  - complicate indirect addressing/pointers

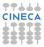

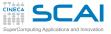

# index reordering

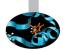

- ► For simple loops there's no problem
  - ... using appropriate optimization level

```
do i=1,n
    do k=1,n
        do j=1,n
            c(i,j) = c(i,j) + a(i,k)*b(k,j)
        end do
    end do
end do
```

Time in seconds

|                   | j-k-i | i-k-j |
|-------------------|-------|-------|
| (PLX) ifort -O0   | 6.72  | 21.8  |
| (PLX) ifort -fast | 0.34  | 0.33  |

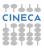

SuperComputing Applications and Innovation

#### index reordering/2

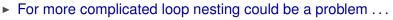

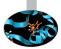

- also at higher optimization levels
- solution: always write cache friendly loops, if possible

Time in seconds

| Otimization level | j-k-i | i-k-j |
|-------------------|-------|-------|
| (PLX) ifort -O0   | 10    | 11.5  |
| (PLX) ifort -fast | 1.    | 2.4   |

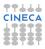

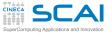

### Cache & subroutine

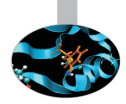

```
do i=1, nwax+1
    do k=1,2*nwaz+1
        call diffus (u 1, invRe, qv, rv, sv, K2, i, k, Lu 1)
        call diffus (u_2, invRe, qv, rv, sv, K2, i, k, Lu_2)
    end do
 end do
 subroutine diffus (u_n, invRe, qv, rv, sv, K2, i, k, Lu_n)
   do j=2, Ny-1
     Lu_n(i, j, k) = invRe*(2.d0*qv(j-1)*u_n(i, j-1, k) - (2.d0*rv(j-1))
                 +K2(i,k) +u_n(i,j,k) + 2.d0 + sv(j-1) + u_n(i,j+1,k)
   end do
 end subroutine
```

• non unitary access (stride MUST be  $\simeq$  1)

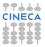

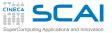

#### Cache & subroutine/2

- "same" results as the the previous one
- stride = 1
- Sometimes compiler can perform the transformations, but inlining option must be activated

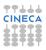

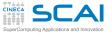

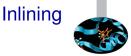

- means to substitue the functon call with all the instruction
  - no more jump in the program
  - help to perform interpocedural analysis
- the keyword inline for C and C++ is a "hint" for compiler
- Intel (n: 0=disable, 1=inline functions declared, 2=inline any function, at the compiler's discretion)

-inline-level=n

GNU (n: size, default is 600):

```
-finline-functions
```

▶ It varies from compiler to compiler, read the manpage ...

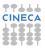

# SCAICOmmon Subexpression Elimination

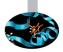

- Using Common Subexpression for intermediate results:
   A= B+C+D
   E= B+F+C
- ▶ ask for: 4 load, 2 store, 4 sums
   A=(B+C) + D
   E=(B+C) + F
- ▶ ask for 4 load, 2 store, 3 sums, 1 intermediate result.
- WARNING: with floating point arithmetics results can be different
- "Scalar replacement" if you access to a vector location many times
  - compilers can do that (at some optimization level)

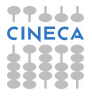

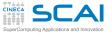

# Functions & Side Effects

- Functions returns a values but
  - sometimes global variables are modified
  - I/O operations can produce side effects
- ► side effects can "stop" compiler to perform inlining
- Example (no side effect):

```
function f(x)
    f=x+dx
end
```

SO f(x)+f(x)+f(x) it is equivalent to 3 \* f(x)

Example (side effect):

```
function f(x)
    x=x+dx
    f=x
end
```

SO f(x)+f(x)+f(x) it is different from 3 \* f(x)

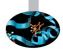

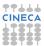

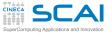

# CSE & function

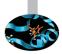

- reordering function calls can produce different results
- It is hard for a compiler understand is there are side effects
- Example: 5 calls to functons, 5 products:

```
x=r*sin(a)*cos(b);
y=r*sin(a)*sin(b);
z=r*cos(a);
```

Example: 4 calls to functons, 4 products, 1 temporary variable:

```
temp=r*sin(a)
x=temp*cos(b);
y=temp*sin(b);
z=r*cos(a);
```

Correct if there's no side effect!

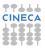

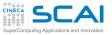

#### **CSE:** limitations

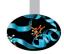

- Core loop too wide:
  - Compiler is able to handle a fixed number of lines: it could not realize that there's room for improvement
- Functions:
  - there is a side effect?
- CSE mean to alter order of operations
  - enabled at "high" optimization level (-qnostrict per IBM)
  - use parentheis to "inhibit" CSE
- "register spilling": when too much intermediate values are used

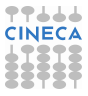

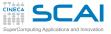

# What can do a compiler?

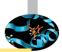

```
do k=1.n3m
   do j=n2i,n2do
      jj=my_node*n2do+j
      do i=1.n1m
         acc =1./(1.-coe*aciv(i)*(1.-int(forclo(nve,i,j,k))))
         aci(jj,i)= 1.
         api(jj,i)=-coe*apiv(i)*acc*(1.-int(forclo(nve,i,j,k)))
         ami(jj,i)=-coe*amiv(i)*acc*(1.-int(forclo(nve,i,j,k)))
         fi(jj,i)=gcap(i,j,k)*acc
     enddo
   enddo
enddo
do i=1,n1m
   do j=n2i,n2do
      jj=my_node*n2do+j
      do k=1,n3m
         acc =1./(1.-coe*ackv(k)*(1.-int(forclo(nve,i,j,k))))
         ack(ii,k) = 1.
         apk(jj,k) = -coe * apkv(k) * acc*(1.-int(forclo(nve,i,j,k)))
         amk(jj,k) = -coe \star amkv(k) \star acc \star (1.-int(forclo(nve,i,j,k)))
         fk(jj,k) = qcap(i,j,k) * acc
      enddo
   enddo
enddo
```

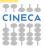

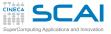

....this ....

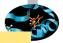

```
do k=1.n3m
   do j=n2i,n2do
      jj=my node*n2do+j
      do i=1,n1m
         temp = 1.-int(forclo(nve,i,j,k))
         acc =1./(1.-coe*aciv(i)*temp)
         aci(jj,i) = 1.
         api(jj,i)=-coe*apiv(i)*acc*temp
         ami(jj,i)=-coe*amiv(i)*acc*temp
         fi(jj,i)=gcap(i,j,k)*acc
      enddo
   enddo
enddo
do i=1,n1m
   do j=n2i,n2do
      jj=my_node*n2do+j
      do k=1.n3m
         temp = 1.-int(forclo(nve,i,j,k))
         acc =1./(1.-coe*ackv(k)*temp)
         ack(jj,k) = 1.
         apk(jj,k)=-coe*apkv(k)*acc*temp
         amk(jj,k)=-coe*amkv(k)*acc*temp
         fk(jj,k) = qcap(i,j,k) * acc
      enddo
   enddo
enddo
```

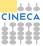

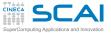

# ... but not that!!! (20% faster)

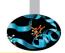

```
do k=1.n3m
   do j=n2i,n2do
      do i=1,n1m
         temp_fact(i,j,k) = 1.-int(forclo(nve,i,j,k))
      enddo
   enddo
enddo
do i=1,n1m
   do j=n2i,n2do
      jj=my node*n2do+j
      do k=1, n3m
         temp = temp_fact(i,j,k)
         acc =1./(1.-coe*ackv(k)*temp)
         ack(jj,k) = 1.
         apk(jj,k)=-coe*apkv(k)*acc*temp
         amk(jj,k)=-coe*amkv(k)*acc*temp
         fk(jj,k) = gcap(i,j,k) * acc
      enddo
   enddo
enddo
! the same for the other loop
```

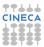

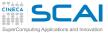

#### Array Syntax

- ▶ in place 3D-array translation (512<sup>3</sup>)
- Explixcit loop (Fortran77): 0.19 seconds
  - CAVEAT: the loop order is "inverse" in order not to overwirte data

```
do k = nd, 1, -1
    do j = nd, 1, -1
    do i = nd, 1, -1
        a03(i,j,k) = a03(i-1,j-1,k)
        enddo
    enddo
enddo
```

- Array Syntax (Fortran90): 0.75 seconds
  - ► According to the Standard → store in an intermediate array to avoid to overwrite data

a03(1:nd, 1:nd, 1:nd) = a03(0:nd-1, 0:nd-1, 1:nd)

Array Syntax with hint: 0.19 seconds

a03(nd:1:-1,nd:1:-1,nd:1:-1) = a03(nd-1:0:-1, nd-1:0:-1, nd:1:-1

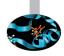

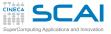

## Ottimizzazione Report/1

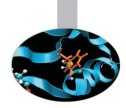

- A report of optimization performed can help to find "problems"
- Intel

```
-opt-report[n] n=0 (none), 1 (min), 2 (med), 3 (max)
-opt-report-file<file>
-opt-report-phase<phase>
-opt-report-routine<routine>
```

one or more \*.optrpt file are generated

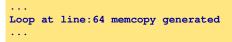

Is this memcopy necessary?

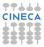

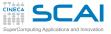

## Ottimizzazione Report/2

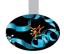

- There's no equivalent flag for GNU compilers
  - Best solution:

```
-fdump-tree-all
```

- dump all compiler operations
- very hard to understand
- PGI compilers

```
-Minfo
-Minfo=accel, inline, ipa, loop, opt, par, vect
```

Info at standard output

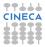

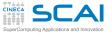

# Give hints to compiler

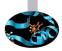

- Loop size known at compile-time o run-time
  - Some optimizations (like unrolling) can be inhibited

```
real a(1:1024,1:1024)
real b(1:1024,1:1024)
real c(1:1024,1:1024)
read(*,*) i1,i2
read(*,*) j1,j2
read(*,*) k1,k2
do i = i1, i2
do k = k1, k2
do i = i1, i2
c(i, j) = c(i, j) + a(i, k) * b(k, j)
enddo
enddo
enddo
```

 Time in seconds (Loop Bounds Compile-Time o Run-Time)

| flag              | LB-CT | LB-RT |
|-------------------|-------|-------|
| (PLX) ifort -O0   | 6.72  | 9     |
| (PLX) ifort -fast | 0.34  | 0.75  |

WARNING: compiler dependent...

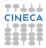

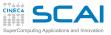

# Static vs. Dynamic allocation

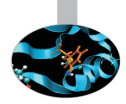

- Static allocation gives more information to compilers
  - but the code is less flexible
  - recompile every time is really boring

```
integer :: n
parameter(n=1024)
real a(1:n,1:n)
real b(1:n,1:n)
real c(1:n,1:n)
```

```
real, allocatable, dimension(:,:) :: a
real, allocatable, dimension(:,:) :: b
real, allocatable, dimension(:,:) :: c
print*,'Enter matrix size'
read(*,*) n
allocate(a(n,n),b(n,n),c(n,n))
```

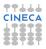

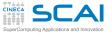

# Static vs. Dynamic allocation/2

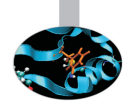

- for today compilers there's no big difference
  - Matrix-Matrix Multiplication (time in seconds)

|                   | static | dynamic |
|-------------------|--------|---------|
| (PLX) ifort -O0   | 6.72   | 18.26   |
| (PLX) ifort -fast | 0.34   | 0.35    |

- With static allocation data are put in the "stack"
  - at run-time take care of stacksize (e.g. segmentation fault)
  - bash: to check

ulimit -a

bash: to modify

ulimit -s unlimited

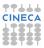

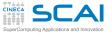

# Dynamic allocation using C/1

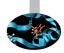

- Using C matrix  $\rightarrow$  arrays of array
  - with static allocation data are contiguos (columnwise)

double A[nrows][ncols];

- with dynamic allocation ....
  - "the wrong way"

```
/* Allocate a double matrix with many malloc */
double** allocate_matrix(int nrows, int ncols) {
    double **A;
    /* Allocate space for row pointers */
    A = (double**) malloc(nrows*sizeof(double*));
    /* Allocate space for each row */
    for (int ii=1; ii<nrows; ++ii) {
        A[ii] = (double*) malloc(ncols*sizeof(double));
    }
    return A;
}</pre>
```

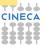

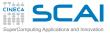

# Dynamic allocation using C/2

#### allocate a linear array

```
/* Allocate a double matrix with one malloc */
double* allocate_matrix_as_array(int nrows, int ncols) {
    double *arr_A;
    /* Allocate enough raw space */
    arr_A = (double*) malloc(nrows*ncols*sizeof(double));
    return arr_A;
}
```

using as a matrix (with index linearization)

```
arr_A[i*ncols+j]
```

- MACROs can help
- also use pointers

```
/* Allocate a double matrix with one malloc */
double** allocate matrix(int nrows, int ncols, double* arr_A) {
    double **A;
    /* Prepare pointers for each matrix row */
    A = new double*(nrows);
    /* Initialize the pointers */
    for (int ii=0; ii<nrows; ++ii) {
        A[ii] = &(arr_A[ii*ncols]);
    }
    return A;
}</pre>
```

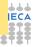

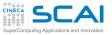

### Aliasing & Restrict

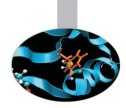

- Aliasing: when two pointers point at the same area
- Aliasing can inhibit optimization
  - you cannot alter order of operations
- C99 standard introduce restrict keyword to point out that aliasing is not allowed

void saxpy(int n, float a, float \*x, float\* restrict y)

 C++: aliasing not allowed between pointer to different type (strict aliasing)

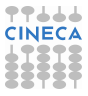

# Schercher operations, different latencies

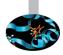

#### For a CPU different operations present very different latencies

- sum: few clock cycles
- product: few clock cycles
- sum+product: few clock cycles
- ▶ division: many clock cycle (O(10))
- ► sin,sos: many many clock cycle (O(100))
- exp,pow: many many clock cycle (O(100))
- ► I/O operations: many many many clock cycles (O(1000 - 10000))

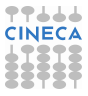

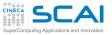

### Input/Output

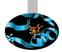

- ► Handled by the OS:
  - many system calls
  - pipeline goes dry
  - cache coerency can be destroyed
  - it is very slow (HW limitation)
- ► Golden Rule #1: NEVER mix computing with I/O operations
- Golden Rule #2: NEVER read/write a single data, pack them in a block

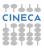

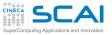

#### Different I/O

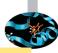

| write(69,*                     | ; do j=1,n<br>*) a(i,j,k)<br>; enddo   |                      | ! formatted I/O |
|--------------------------------|----------------------------------------|----------------------|-----------------|
| write(69)                      | ; do j=1,n<br>a(i,j,k)<br>; enddo      |                      | ! binary I/O    |
|                                | ; do j=1,n<br>(a(i,j,k),i=1<br>; enddo | L, n)                | ! by colomn     |
| do k=1,n<br>write(69)<br>enddo | ((a(i,j,k),i=                          | =1),n,j=1,n)         | ! by matrix     |
| write(69)                      | (((a(i,j,k),i                          | i=1,n),j=1,n),k=1,n) | ! dump (1)      |
| write(69)                      | а                                      |                      | ! dump (2)      |

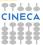

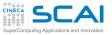

# Different I/O: some figures

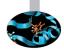

|           | seconds | Kbyte  |
|-----------|---------|--------|
| formatted | 81.6    | 419430 |
| binary    | 81.1    | 419430 |
| by colunm | 60.1    | 268435 |
| by matrix | 0.66    | 134742 |
| dump (1)  | 0.94    | 134219 |
| dump (2)  | 0.66    | 134217 |

► WARNING: the filesystem used could affect performance (e.g. RAID)...

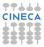

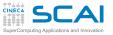

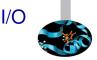

- read/write operations are slow
- read/write format data are very very slow
- ALWAYS read/write binary data
- ► Golden Rule #1: NEVER mix computing with I/O operations
- Golden Rule #2: NEVER read/write a single data, pack them in a block
- ► For HPC is possibile use:
  - ► I/O libraries: MPI-I/O, HDF5, NetCDF,...

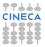

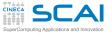

#### Vector units

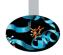

- We are not talking of vector machine
- Vector Units performs parallel floating/integer point operations on dedicate units (SIMD)
  - ▶ Intel: MMX, SSE, SSE2, SSE3, SSE4, AVX, AVX2
- ▶ i.e.: summing 2 arrays of 4 elements in one single instruction

c(0) = a(0) + b(0) c(1) = a(1) + b(1) c(2) = a(2) + b(2)c(3) = a(3) + b(3)

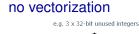

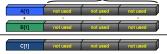

#### vectorization

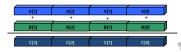

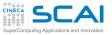

## SIMD - evolution

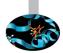

- SSE: 128 bit register (from Intel Core/AMD Opteron)
  - 4 floating/integer operations in single precision
  - 2 floating/integer operations in double precision
- AVX: 256 bit register (from Sandy Bridge/AMD Bulldozer)
  - 8 floating/integer operations in single precision
  - 4 floating/integer operations in double precision
- MIC: 512 bit register (Intel Knights Corner)
  - 16 floating/integer operations in single precision
  - 8 floating/integer operations in double precision

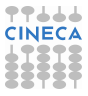

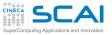

. . .

## Vectorization issues

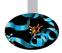

- Vectorization is a key issue for performance
- To be vectorized a single loop iteration must be independent: no data dependence
- Coding style can inhibit vectorization
- Some issues for vectorization:
  - Countable
  - Single entry-single exit (no break or exit)
  - Straight-line code (no branch)
  - Only internal loop can be vectorized
  - No function call (unless math or inlined)
- WARNING: due to floating point arithmetic results could differ

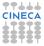

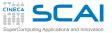

# Algorithm & Vectorization

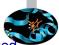

- Different algorithm, for the same problem, could be vectorized or not
  - Gauss-Seidel: data dependencies, cannot be vectorized

```
for( i = 1; i < n-1; ++i )
for( j = 1; j < m-1; ++j )
a[i][j] = w0 * a[i][j] +
w1*(a[i-1][j] + a[i+1][j] + a[i][j-1] + a[i][j+1]);</pre>
```

Jacobi: no data dependence, can be vectorized

```
for( i = 1; i < n-1; ++i )
for( j = 1; j < m-1; ++j )
b[i][j] = w0*a[i][j] +
    w1*(a[i-1][j] + a[i][j-1] + a[i+1][j] + a[i][j+1]);
for( i = 1; i < n-1; ++i )
for( j = 1; j < m-1; ++j )
    a[i][j] = b[i][j];</pre>
```

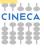

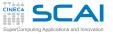

# **Optimization & Vectorization**

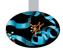

- "coding tricks" can inhibit vectorization
  - can be vectorized

for( i = 0; i < n-1; ++i ){
 b[i] = a[i] + a[i+1];
}</pre>

cannot be vectorized

```
x = a[0];
for( i = 0; i < n-1; ++i ){
    y = a[i+1];
    b[i] = x + y;
    x = y;
}
```

- You can help compiler's work
  - removing unnecessary data dependencies
  - using directives for forcing vectorization

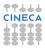

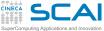

#### **Directives**

- You can force to vectorize when the compiler doesn't want using directive
- they are "compiler dependent"
  - Intel Fortran: !DIR\$ simd
  - Intel C: #pragma simd
- Example: data dependency found by the compiler is apparent, cause every time step inow is different from inew

```
do k = 1,n
!DIR$ simd
    do i = 1,1
...
    x02 = a02(i-1,k+1,inow)
    x04 = a04(i-1,k-1,inow)
    x05 = a05(i-1,k , inow)
    x06 = a06(i , k-1,inow)
    x13 = a13(i+1,k-1,inow)
    x13 = a13(i+1,k-1,inow)
    x14 = a14(i+1,k , inow)
    x15 = a15(i , k+1,inow)
    x19 = a19(i , k , inow)
    rho =+x02+x04+x05+x06+x11+x13+x14+x15+x19
...
    a05(i,k,inew) = x05 - omega*(x05-e05) + force
    a06(i,k,inew) = x06 - omega*(x06-e06)
```

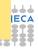

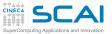

## Hands-on: Vectorization

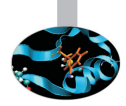

- Compare performances w/o vectorization simple\_loop.f90 using Intel compiler
  - -Ofast, to inhibit vectorization use -no-vec (Intel)
- Program vectorization\_test.f90 contains 18 different loops
  - Which can be vectorized?
  - check with Intel compiler with reporting flag
    - -Ofast -opt-report3 -vec-report3
  - check with GNU compiler with reporting flag
    - -ftree-vectorizer-verbose=n / -fopt-info-all
  - Any idea to force vectorization?
  - (using PGI compiler with reporting flag -fast -Minfo, -Mnovect to inhibit vectorization use)

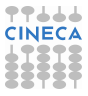

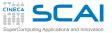

### Hands-on: Vectorization/2

|                     | Intel |
|---------------------|-------|
| Vectorized time     |       |
| Non-Vectorized time |       |

| # Loop | # Description  | Vect/Not |
|--------|----------------|----------|
| 1      | Simple         |          |
| 2      | Short          |          |
| 3      | Previous       |          |
| 4      | Next           |          |
| 5      | Double write   |          |
| 6      | Reduction      |          |
| 7      | Function bound |          |
| 8      | Mixed          |          |
| 9      | Branching      |          |
| 10     | Branching-II   |          |
| 11     | Modulus        |          |
| 12     | Index          |          |
| 13     | Exit           |          |
| 14     | Cycle          |          |
| 15     | Nested-I       |          |
| 16     | Nested-II      |          |
| 17     | Function       |          |
| 18     | Math-Function  |          |

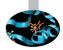

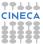

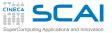

# Hands-on: Vectorization Results

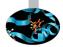

|                     | PGI  | Intel |
|---------------------|------|-------|
| Vectorized time     | 0.79 | 0.52  |
| Non-Vectorized time | 1.58 | 0.75  |

| # Loop | Description    | PGI               | Intel           |
|--------|----------------|-------------------|-----------------|
| 1      | Simple         | yes               | yes             |
| 2      | Short          | no: unrolled      | yes             |
| 3      | Previous       | no: data dep.     | no: data dep.   |
| 4      | Next           | yes               | yes: how?       |
| 5      | Double write   | no: data dep.     | no: data dep.   |
| 6      | Reduction      | yes               | ? ignored       |
| 7      | Function bound | yes               | yes             |
| 8      | Mixed          | yes               | yes             |
| 9      | Branching      | yes               | yes             |
| 10     | Branching-II   | ignored           | yes             |
| 11     | Modulus        | no: mixed type    | no: inefficient |
| 12     | Index          | no: mixed type    | yes             |
| 13     | Exit           | no: exits         | no: exits       |
| 14     | Cycle          | ? ignored         | yes             |
| 15     | Nested-I       | yes               | yes             |
| 16     | Nested-II      | yes               | yes             |
| 17     | Function       | no: function call | yes             |
| 18     | Math-Function  | yes               | yes             |

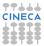

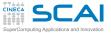

# Handmade Vectorization

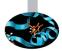

- It is possible to insert inside the code vectorized function
- You have to rewrite the loop making 4 iteration in parallel ...

Non-portable tecnique...

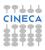

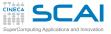

# Automatic parallelization

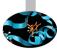

- Some compilers are able to exploit parallelism in an automatic way
- Shared Memory Parallelism
- Similar to OpenMP Paradigm without directives
  - Usually performance are not good ...
- Intel:

```
-parallel
-par-threshold[n] - set loop count threshold
-par-report{0|1|2|3}
```

► IBM:

-qsmp automatic parallelization -qsmp=openmp:noauto no automatic parallelization

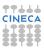

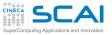

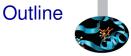

#### Compilers and Code optimization

#### **Scientific Libraries**

Floating Point Computing

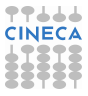

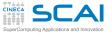

# Static and Dynamic libraries

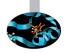

- you have to link with -L<library\_directory> -l<library\_name>
- ► Static library:
  - ▶ \*.a
  - all symbols are included in the executable at linking
  - if you built a new library that use an other external library it doesn't contains the other symbols: you have to explicitly linking the library
- Dynamic Library:
  - ▶ **\*.so**
  - Symbols are resolved at run-time
  - you have to set-up where find the requested library at run-time (i.e. setting LD\_LIBRARY\_PATH environment variable)
  - Idd <exe\_name> gives you info about dynamic library needed

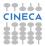

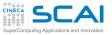

## **Scientific Libraries**

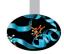

- A (complete?) set of function implementing different numeric algorithms
- ► A set of basic function (e.g. Fast Fourier Transform, ...)
- A set of low level function (e.g. scalar products or random number generator), or more complex algorithms (Fourier Transform or Matrix diagonalization)
- (Usually) Faster than hand made code (i.e. sometimes it is written in assembler)
- Proprietary or Open Source
- ► Sometimes developed for a particular compiler/architecture ...

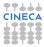

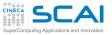

## Pros & Cons

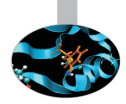

#### Pros:

- Helps to moudularize the code
- Portability
- Efficient
- Ready to use

#### Cons:

- Some details are hidden (e.g. Memory requirements)
- You don't have the complete control
- You have to read carefully the documentation
- ▶ ...

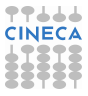

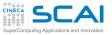

## Which library?

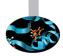

- It is hard to have a complete overview of Scientific libraries
  - many different libraries
  - still evolving ...
  - ... especially for "new architectures" (e.g GPU, MIC)
- Main libraries used in HPC
  - Linear Algebra
  - ► FFT
  - I/O libraries
  - Message Passing
  - Mesh decomposition
  - ▶ ...

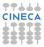

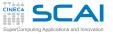

## Linear Algebra

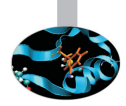

- Different parallelization paradigm
  - Shared memory (i.e. multi-threaded) or/and Distributed Memory
- Shared memory
  - BLAS
  - GOTOBLAS
  - LAPACK/CLAPACK/LAPACK++
  - ATLAS
  - PLASMA
  - SuiteSparse
  - ▶ ...
- Distributed Memory
  - Blacs (only decomposition)
  - ScaLAPACK
  - PSBLAS
  - Elemental
  - ▶ ...

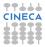

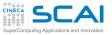

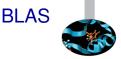

- BLAS: Basic Linear Algebra Subprograms
  - it is one of the first library developed for HPC (1979, vector machine)
  - it includes basic operations between vectors, matrix and vector, matrix and matrix
  - it is used by many other high level libraries
- It is divided into 3 different levels
  - BLAS lev. 1: basic subroutines for scalar-vector operations (1977-79, vector machine)
  - BLAS lev. 2: basic subroutines for vector-matrix operations (1984-86)
  - BLAS lev. 3: subroutine for matrix-matrix operations (1988)

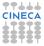

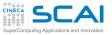

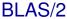

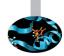

- It apply to real/complex data, in single/double precision
- Old Fortran77 style
- Level 1: scalar-vector operations (O(n))
  - \*SWAP vector swap
  - \*COPY vector copy
  - \*SCAL scaling
  - \*NRM2 L2-norm
  - \*AXPY sum: a\*X+Y (X,Y are vectors)
- Level 2: vector-matrix operations (O(n<sup>2</sup>))
  - \*GEMV product vector/matrix (generic)
  - \*HEMV product vector/matrix (hermitian)
  - \*SYMV product vector/matrix (simmetric)

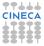

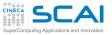

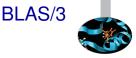

- ► Level 3: matrix-matrix operations ( O(n<sup>3</sup>) )
  - \*GEMM product matrix/matrix (generic)
  - \*HEMM product matrix/matrix (hermitian)
  - \*SYMM product matrix/matrix (simmetric)
- GOTOBLAS
  - optimized (using assembler) BLAS library for different supercomputers. Develped by Kazushige Goto, now at Texas Advanced Computing Center, University of Texas at Austin.

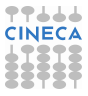

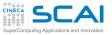

# LAPACK & Co.

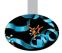

- ► LAPACK: Linear Algebra PACKage
  - Linear algebral solvers (linear systems of equations, Ordinary Least Square, eigenvalues, ...)
  - evolution of LINPACK e EISPACK
- ATLAS: Automatically Tuned Linear Algebra Software
  - BLAS and LAPACK (but only some subroutine) implementations
  - Automatic optization of Software paradigm
- PLASMA: Parallel Linear Algebra Software for Multi-core Architectures
  - Similare to LAPACK (less subroutines) developed to be efficient on multicore systems.
- SuiteSparse
  - Sparse Matrix

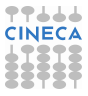

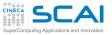

## Linear Algebra/2

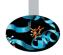

- Eigenvalues/Eigenvectors
  - EISPACK: with specialized version for matrix fo different kinf (real/complex, hermitia, simmetrich, tridiagonal, ...)
  - ARPACK: eigenvalus for big size problems. Parallel version use BLACs and MPI libraries.
- Distributed Memory Linear Algebra
  - BLACS: linear algebra oriented message passing interface
  - ScaLAPACK: Scalable Linear Algebra PACKage
  - Elemental: framework for dense linear algebra
  - PSBLAS: Parallel Sparse Basic Linear Algebra Subroutines
  - ▶ ...

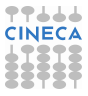

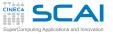

## Input/Output Libraries

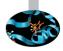

- ► I/O Libraries are extremely important for
  - ► Interoperability: C/Fortran, Little Endian/Big Endian, ...
  - Visualizzazion
  - Sub-set data analysis
  - Metadata
  - Parallel I/O
- HDF5: "is a data model, library, and file format for storing and managing data"
- NetCDF: "NetCDF is a set of software libraries and self-describing, machine-independent data formats that support the creation, access, and sharing of array-oriented scientific data"
- VTK: "open-source, freely available software system for 3D computer graphics, image processing and visualization"

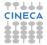

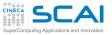

### **Other Libraries**

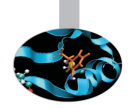

- MPI: Message Passing Interface
  - De facto standard for Distributed Memory Parallelization (MPICH/OpenMPI)
- Mesh decomposition
  - METIS e ParMETIS: "can partition a graph, partition a finite element mesh, or reorder a sparse matrix"
  - Scotch e PT-Scotch: "sequential and parallel graph partitioning, static mapping and clustering, sequential mesh and hypergraph partitioning, and sequential and parallel sparse matrix block ordering"

# Other Scientific computing libraries

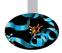

#### ► Trilinos

- object oriented software framework for the solution of large-scale, complex multi-physics engineering and scientific problems
- A two-level software structure designed around collections of packages
- A package is an integral unit developed by a team of experts in a particular algorithms area
- ► PETSc
  - It is a suite of data structures and routines for the (parallel) solution of applications modeled by partial differential equations.
  - It supports MPI, shared memory pthreads, and GPUs through CUDA or OpenCL, as well as hybrid MPI-shared memory pthreads or MPI-GPU parallelism.

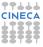

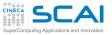

## **Specialized Libraries**

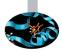

- MKL: Intel Math Kernel Library
  - Major functional categories include Linear Algebra, Fast Fourier Transforms (FFT), Vector Math and Statistics. Cluster-based versions of LAPACK and FFT are also included to support MPI-based distributed memory computing.
- ► ACML: AMD Core Math Library
  - Optimized functions for AMD processors. It includes BLAS, LAPACK, FFT, Random Generators ...
- GSL: GNU Scientific Library
  - ► The library provides a wide range of mathematical routines such as random number generators, special functions and least-squares fitting. There are over 1000 functions in total with an extensive test suite.
- ESSL (IBM): Engineering and Scientific Subroutine library
  - BLAS, LAPACK, ScaLAPACK, Sparse Solvers, FFT e may other. The Parallel version uses MPI

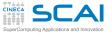

## How to call a library

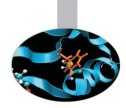

- first of all the sintax should be correct (read the manual!!!)
- always check for the right version
- sometimes for proprietary libraries linking could be "complicated"
- ▶ e.g. Intel ScaLAPACK

```
mpif77 <program> -L$MKLROOT/lib/intel64 \
    -lmkl_scalapack_lp64    -lmkl_blacs_openmpi \
    -lmkl_intel_lp64    -lmkl_intel_thread    -lmkl_core \
    -liomp5  -lpthread
```

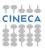

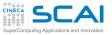

## Interoperability

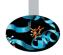

- Many libreries are written using C, many others using Fortran
- This can produce some problems
  - type matching: C int is not granted to be the same with Fortran integer
  - symboli Match: Fortran e C++ "alter" symbol's name producing object file (e.g. Fortran put an extra \_)
- Brute force approach
  - hand-made match all types and add \_ to match all librarie's objects.
  - nm <object\_file> lists all symbols
- Standard Fortran 2003 (module iso\_c\_binding)
  - The most important library gives you Fortran2003 interface
- In C++ command extern "C"

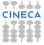

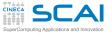

## Interoperability/2

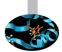

- To call libraries from C to Fortran and viceversa
- Example: mpi written using C/C++:
  - Old Style: include "mpif.h"
  - new style: use mpi
  - the two approach are not fully equivalent: using the module implies also a compile-time check type!
- Example: fftw written using C
  - legacy:include "fftw3.f"
  - modern:

use iso\_c\_binding
include 'fftw3.f03'

- Example: BLAS written using Fortran
  - legacy: call dgemm\_ instead of dgemm
  - modern: call cblas\_dgemm
- Standardization still lacking...
  - Read the manual ...

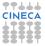

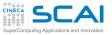

BLAS: Interoperability/1

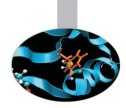

Take a look at "netlib" web site

http://www.netlib.org/blas/

- BLAS was written in Fortran 77, some compilatori gives you interfaces (types check, F95 features)
  - Using Intel e MKL

use mk195\_blas

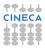

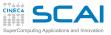

## BLAS:Interoperability/2

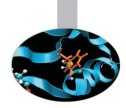

- ► C (legacy):
  - add underscore to function's name
  - Fortran: argoments by reference, it is mandatory to pass pointers
  - ► Type matching (compiler dependent): probably double, int, char → double precision, integer, character
- C (modern)
  - ▶ use interface cblas: GSL (GNU) or MKL (Intel)
  - include header file #include <gsl.h> Or #include<mkl.h>

http://www.gnu.org/software/gsl/manual/html\_node/GSL-CBLAS-Library.htm

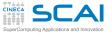

#### Hands-on: BLAS

▶ make an explicit call to DGEMM routine (BLAS).

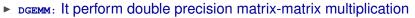

DGEMM: http://www.netlib.org/blas/dgemm.f

C := alpha\*op( A )\*op( B ) + beta\*C

- ► Fortran: Intel, use mkl:
  - sequential (Serial)
  - parallel (multi-threaded)

```
module intel/compilers/pe-xe-2016
module intel/mkl/11.3
ifort -03 -mkl=sequential matrixmulblas.F90
```

- Fortran: GNU, use acml:
  - gfortran64 (Serial)
  - gfortran64\_mp (multi-threaded)

```
export LD_LIBRARY_PATH=$LD_LIBRARY_PATH:$ACML_HOME/gfortran64/lib/
gfortran -03 -L$ACML_HOME/gfortran64/lib/ -lacml matrixmulblas.F90
```

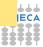

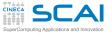

#### Hands-on: BLAS/2

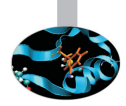

- C: Intel (MKL with cblas)
  - include header file #include<mkl.h>
  - try -mkl=sequential @ -mkl=parallel

module intel/compilers/pe-xe-2016
module intel/mkl/11.3
icc -03 -mkl=sequential matrixmulblas.c

- C: GNU (GSL with cblas, galileo.cineca.it)
  - include l'header file #include <gsl/gsl\_cblas.h>

```
module load profile/advanced
module load gnu/4.9.2
module load gsl/1.16--gnu--4.9.2
gcc -03 -L$GSL_HOME/lib -lgslcblas matrixmulblas.c -I$GSL_INC
```

- Compare with performance obtained with -03/-fast
- Write the measured GFlops for a matrix of size 4096x4096

| Intel -fast | Intel-MKL seq | Intel -fast -parallel | Intel-MKL par |
|-------------|---------------|-----------------------|---------------|
|             |               |                       |               |

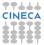

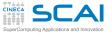

## Hands-on: solutions

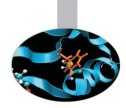

► Fortran:

call DGEMM('n','n',N,N,N,1.d0,a,N,b,N,0.d0,c,N)

► C (cblas):

C (legacy):

| GNU -O3 | Intel -fast           | GNU-ACML/GSL seq | Intel-MKL seq |
|---------|-----------------------|------------------|---------------|
| 1.5     | 6.3                   | 5.3/1.2          | 9.1           |
|         | Intel -fast -parallel | GNU-ACML par     | Intel-MKL par |
| —       | 75                    | 61               | 75            |

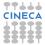

# Which performance can I reach?

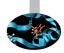

#### A factor 100x!!!!!

SuperComputing Applications and Innovation

\*\*\*\* CINECA

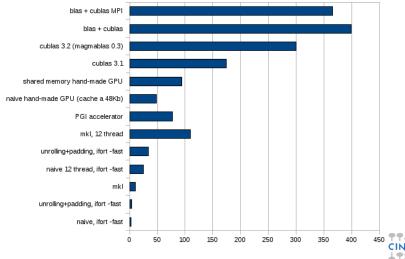

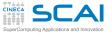

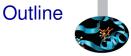

#### Compilers and Code optimization

Scientific Libraries

**Floating Point Computing** 

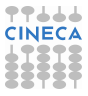

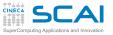

# Why talking about data formats?

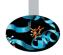

- The "numbers" used in computers are different from the "usual" numbers
- Some differences have known consequences
  - size limits
  - numerical stability
  - algorithm robustness
- Other differences are often misunderstood/not known
  - portability
  - exceptions
  - surprising behaviours with arithmetic

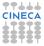

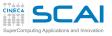

## Bits and Integers

Computers handle bits (0/1)

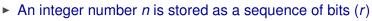

You have a range

$$-2^{r-1} \le n \le 2^{r-1} - 1$$

- Two common sizes
  - 32 bit: range  $-2^{31} \le n \le 2^{31} 1$
  - 64 bit: range  $-2^{63} \le n \le 2^{63} 1$
- Languages allow for declaring different flavours of integers
  - select the type you need compromizing on avoiding overflow and saving memory
- Is it difficult to have an integer overflow?
  - consider a cartesian discretization mesh (1536 × 1536 × 1536) and a linearized index i

 $0 \le i \le 3623878656 > 2^{31} = 2147483648$ 

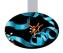

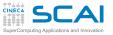

## Bits and Integers/2

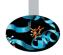

- Fortran "officially" does not let you specify the size of declared data
  - you request kind and the language do it for you
  - in principle very good, but interoperability must be considered with attention
- C standard types do not match exact sizes, too
  - look for int, long int, unsigned int, ...
  - char is an 8 bit integer
  - ► unsigned integers available, doubling the maximum value 0 ≤ n ≤ 2<sup>r</sup> - 1

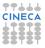

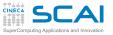

## **Bits and Reals**

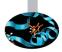

- Note: From now on, some examples will consider base 10 numbers just for readability
- Representing reals using bits is not natural
- Fixed size approach
  - select a fixed point corresponding to comma
  - e.g., with 8 digits and 5 decimal places 36126234 gets interpreted as 361.26234
- Cons:
  - ▶ limited range: from 0.00001 to 999.99999, spanning 10<sup>8</sup>
  - only numbers having at most 5 decimal places can be exactly represented
- Pros:
  - constant resolution, i.e. the distance from one point to the closest one (0.00001)

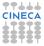

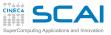

## Floating point approach

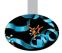

Scientific notation:

 $n=(-1)^s\cdot m\cdot\beta^e$ 

$$0.0046367 = (-1)^0 \cdot 4.6367 \cdot 10^{-3}$$

- Represent it using bits reserving
  - one digit for sign s
  - "p-1" digits for significand (mantissa) m
  - "w" digits for exponent e

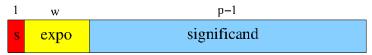

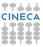

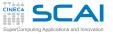

## **Exponent and Mantissa**

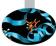

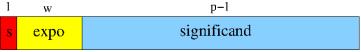

- Exponent
  - unsigned biased exponent
  - $e_{min} \leq e \leq e_{max}$
  - $e_{min}$  must be equal to  $(1 e_{max})$
- Mantissa
  - precision *p*, the digits  $x_i$  are  $0 \le x_i < \beta$
  - "hidden bit" format used for normal values: 1.xx...x

| IEEE Name | Format | Storage Size | W  | р   | e <sub>min</sub> | e <sub>max</sub> |
|-----------|--------|--------------|----|-----|------------------|------------------|
| Binary32  | Single | 32           | 8  | 24  | -126             | +127             |
| Binary64  | Double | 64           | 11 | 53  | -1022            | +1023            |
| Binary128 | Quad   | 128          | 15 | 113 | -16382           | +16383           |

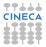

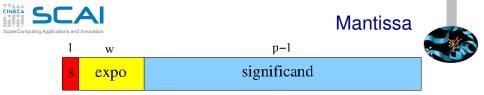

- ► Cons:
  - only "some" real numbers are floating point numbers (see later)
- Pros:
  - constant relative resolution (relative precision), each number is represented with the same *relative error* which is the distance from one point to the closest one divided by the number (see later)
  - ► wide range: "normal" positive numbers from 10<sup>e<sub>min</sub></sup> to 9,999..9 · 10<sup>e<sub>max</sub></sup>
- The representation is unique assuming the mantissa is

$$1 \le m < \beta$$

i.e. using "normal" floating-point numbers

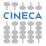

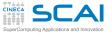

#### Resolution

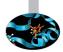

- The distance among "normal" numbers is not constant
- E.g.,  $\beta = 2$ , p = 3,  $e_{min} = -1$  and  $e_{max} = 2$ :
  - 16 positive "normalized" floating-point numbers

| е | = | -1 | -> | 1/2 | ; | m | = | 1 | + | [0:1/4:2/4:3/4] = [4/8:5/8:6/8:7/8]          |
|---|---|----|----|-----|---|---|---|---|---|----------------------------------------------|
| е | = | 0  | -> | 1   | ; | m | = | 1 | + | [0:1/4:2/4:3/4] = [4/4:5/4:6/4:7/4]          |
| е | = | +1 | -> | 2   | ; | m | = | 1 | + | $[0:1/4:2/4:3/4] \implies [4/2:5/2:6/2:7/2]$ |
| е | = | +2 | -> | 4   | ; | m | = | 1 | + | $[0:1/4:2/4:3/4] \implies [4/1:5/1:6/1:7/1]$ |

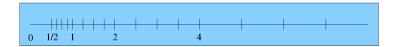

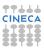

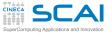

### **Relative Resolution**

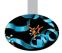

- What does it mean "constant relative resolution"?
- Given a number  $N = m \cdot \beta^e$  the nearest number has distance

$$\boldsymbol{R} = \beta^{-(p-1)}\beta^{\boldsymbol{e}}$$

- ▶ E.g., given  $3.536 \cdot 10^{-6}$ , the nearest (larger) number is  $3.537 \cdot 10^{-6}$  having distance  $0.001 \cdot 10^{-6}$
- The relative resolution is (nearly) constant (considering m ≃ β/2)

$$rac{R}{N}=rac{eta^{-(
ho-1)}}{m}\simeq 1/2eta^{-
ho}$$

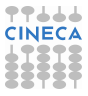

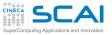

### Intrinsic Error

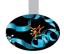

- WARNING: not any real number can be expressed as a floating point number
  - because you would need a larger exponent
  - or because you would need a larger precision
- The resolution is directly related to the intrinsic error
  - if p = 4, 3.472 may approximate numbers between 3.4715 and 3.4725, its intrinsic error is 0.0005
  - the instrinsic error is (less than)  $(\beta/2)\beta^{-p}\beta^{e}$
  - the relative intrinsic error is

$$\frac{(\beta/2)\beta^{-p}}{m} \leq (\beta/2)\beta^{-p} = \varepsilon$$

► The intrinsic error  $\varepsilon$  is also called "machine epsilon" or "relative precision"

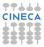

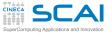

### Measuring error

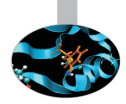

When performing calculations, floating-point error may propagate and exceed the intrinsic error

| real value              | = | 3.14145 |
|-------------------------|---|---------|
| correctly rounded value | = | 3.14    |
| current value           | = | 3.17    |

- The most natural way to measure rounding error is in "ulps", i.e. units in the last place
  - e.g., the error is 3 ulps
- Another interesting possibility is using "machine epsilon", which is the relative error corresponding to 0.5 ulps

relative error = 3.17-3.14145 = 0.02855machine epsilon = 10/2\*0.001 = 0.005relative error =  $5.71 \varepsilon$ 

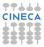

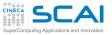

## Handling errors

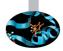

- Featuring a constant relative precision is very useful when dealing with rescaled equations
- Beware:
  - 0.2 has just one decimal digit using radix 10, but is periodic using radix 2
  - periodicity arises when the fractional part has prime factors not belonging to the radix
  - by the way, in Fortran if a is double precision, a=0.2 is badly approximated (use a=0.2d0 instead)
- Beware overflow!
  - you think it will not happen with your code but it may happen (mayby for intermediate results ...)
  - exponent range is symmetric: if possibile, perform calculations around 1 is a good idea

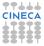

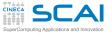

## Types features

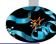

| IEEE Name | min       | max      | ε        | С           | Fortran          |
|-----------|-----------|----------|----------|-------------|------------------|
| Binary32  | 1.2E-38   | 3.4E38   | 5.96E-8  | float       | real             |
| Binary64  | 2.2E-308  | 1.8E308  | 1.11E-16 | double      | real(kind(1.d0)) |
| Binary128 | 3.4E-4932 | 1.2E4932 | 9.63E-35 | long double | real(kind=)      |

- ► There are also "double extended" type and parametrized types
- Extended and quadruple precision devised to limit the round-off during the double calculation of trascendental functions and increase overflow
- Extended and quad support depends on architecture and compiler: often emulated and so really slow
- Decimal with 32, 64 and 128 bits are defined by standards, too
- FPU are usually "conformant" but not "compliant"
- To be safe when converting binary to text specify 9 decimals for single precision and 17 decimal for double

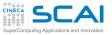

## Error propagation

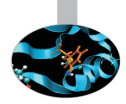

- ► Assume p = 3 and you have to compute the difference 1.01 · 10<sup>1</sup> - 9.93 · 10<sup>0</sup>
- To perform the subtraction, usually a shift of the smallest number is performed to have the same exponent
- First idea: compute the difference exactly and then round it to the nearest floating-point number

 $x = 1.01 \cdot 10^1$  ;  $y = 0.993 \cdot 10^1$ 

$$x - y = 0.017 \cdot 10^1 = 1.70 \cdot 10^{-2}$$

Second idea: compute the difference with p digits

$$x = 1.01 \cdot 10^1$$
 ;  $y = 0.99 \cdot 10^1$ 

$$x - y = 0.02 \cdot 10^1 = 2,00 \cdot 10^{-2}$$

the error is 30 ulps!

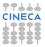

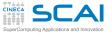

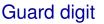

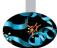

A possibile solution: use the guard digit (p+1 digits)

 $x = 1.010 \cdot 10^{1}$  $y = 0.993 \cdot 10^{1}$  $x - y = 0.017 \cdot 10^{1} = 1.70 \cdot 10^{-2}$ 

► Theorem: if x and y are floating-point numbers in a format with parameters and p, and if subtraction is done with p + 1 digits (i.e. one guard digit), then the relative rounding error in the result is less than 2 ε.

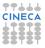

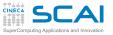

#### Cancellation

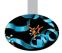

- When subtracting nearby quantities, the most significant digits in the operands match and cancel each other
- There are two kinds of cancellation: catastrophic and benign
  - benign cancellation occurs when subtracting exactly known quantities: according to the previous theorem, if the guard digit is used, a very small error results
  - catastrophic cancellation occurs when the operands are subject to rounding errors
- For example, consider b = 3.34, a = 1.22, and c = 2.28.
  - the exact value of  $b^2 4ac$  is 0.0292
  - ▶ but b<sup>2</sup> rounds to 11.2 and 4ac rounds to 11.1, hence the final answer is 0.1 which is an error by 70ulps
  - the subtraction did not introduce any error, but rather exposed the error introduced in the earlier multiplications.

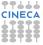

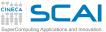

## Cancellation/2

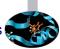

- ► The expression x<sup>2</sup> y<sup>2</sup> is more accurate when rewritten as (x y)(x + y) because a catastrophic cancellation is replaced with a benign one
  - replacing a catastrophic cancellation by a benign one may be not worthwhile if the expense is large, because the input is often an approximation
- Eliminating a cancellation entirely may be worthwhile even if the data are not exact
- Consider second-degree equations

$$x_1 = \frac{-b + \sqrt{b^2 - 4ac}}{2a}$$

- if  $b^2 >> ac$  then  $b^2 4ac$  does not involve a cancellation
- ▶ but, if b > 0 the addition in the formula will have a catastrophic cancellation.
- ► to avoid this, multiply the numerator and denominator of  $x_1$  by  $-b \sqrt{b^2 4ac}$  to obtain  $x_1 = (2c)/(-b \sqrt{b^2 4ac})$  where CINECA no catastrophic cancellation occurs

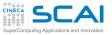

## Rounding and IEEE standards

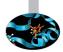

- ► The IEEE standards requires correct rounding for:
  - addition, subtraction, mutiplication, division, remainder, square root
  - conversions to/from integer
- ► The IEEE standards recommends correct rounding for:

•  $e^x$ ,  $e^x - 1$ ,  $2^x$ ,  $2^x - 1$ ,  $\log_{\alpha}(\phi)$ ,  $1/\sqrt{(x)}$ , sin(x), cos(x), tan(x),....

Remember: "No general way exists to predict how many extra digits will have to be carried to compute a transcendental expression and round it correctly to some preassigned number of digits" (W. Kahan)

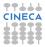

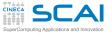

#### Special values

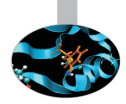

- Zero: signed
- Infinity: signed
  - overflow, divide by 0
  - ► Inf-Inf, Inf/Inf,  $0 \cdot Inf \rightarrow NaN$  (indeterminate)
  - Inf op  $a \rightarrow$  Inf if a is finite
  - a / Inf  $\rightarrow$  0 if a is finite
- NaN: not a number!
  - Quiet NaN or Signaling NaN
  - ▶ e.g. √a with a < 0</p>
  - NaN op a  $\rightarrow$  NaN or exception
  - NaNs do not have a sign: they aren't a number
  - The sign bit is ignored
  - NanS can "carry" information

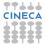

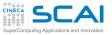

## Zero and Denormals

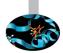

- Considering positve numbers, the smallest "normal" floating point number is n<sub>smallest</sub> = 1.0 · β<sup>e<sub>min</sub></sup>
- In the previous example it is 1/2

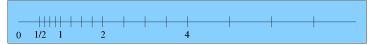

- At least we need to add the zero value
  - there are two zeros: +0 and -0
- When a computation result is less than the minimum value, it could be rounded to zero or to the minimum value

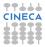

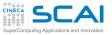

## Zero and Denormals/2

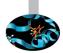

- Another possibility is to use denormal (also called subnormal) numbers
  - ► decreasing mantissa below 1 allows to decrease the floating point number, e.g. 0.99 · β<sup>e</sup>min, 0.98 · β<sup>e</sup>min, ..., 0.01 · β<sup>e</sup>min
  - subnormals are linearly spaced and allow for the so called "gradual underflow"
- Pro: k/(a − b) may be safe (depending on k) even is a − b < 1.0 · β<sup>e<sub>min</sub></sup>
- Con: performance of denormals are significantly reduced (dramatic if handled only by software)
- Some compilers allow for disabling denormals
  - Intel compiler has -ftz: denormal results are flushed to zero
  - automatically activated when using any level of optimization!

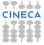

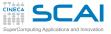

## Walking Through

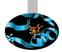

Double precision: w=11 ; p=53

0x00000000000000000 +zero 0x00000000000000000 smallest subnormal . . . 0x000ffffffffffff largest subnormal 0x0010000000000000 . . . 0x001ffffffffffff smallest normal 0x00200000000000000 2 X smallest normal . . . 0x7feffffffffffff largest normal 0x7ff00000000000000 +infinity

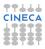

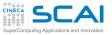

## Walking Through

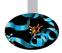

| 0x7ff000000000000        | NaN                          |
|--------------------------|------------------------------|
|                          |                              |
| 0x7ffffffffffff          | NaN                          |
| 0x80000000000000000      | -zero                        |
| 0x800000000000000        | negative subnormal           |
|                          |                              |
| 0x800fffffffffff         | 'largest' negative subnormal |
| 0x801000000000000        | 'smallest' negative normal   |
|                          |                              |
| 0xfff00000000000000      | -infinity                    |
| 0xfff0000000000000       | NaN                          |
|                          |                              |
| ···<br>0xfffffffffffffff | NeN                          |
| UXIIIIIIIIIIIIII         | NaN                          |

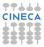

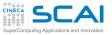

## **Error-Free Transformations**

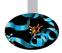

- An error-free transformation (EFT) is an algorithm which determines the rounding error associated with a floating-point operation
- E.g., addition/subtraction

 $a + b = (a \oplus b) + t$ 

where  $\oplus$  is a symbol for floating-point addition

- Under most conditions, the rounding error is itself a floating-point number
- An EFT can be implemented using only floating-point computations in the working precision

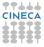

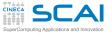

## EFT for Addition

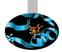

FastTwoSum: compute a + b = s + t where

 $|a| \ge |b|$  $s = a \oplus b$ 

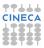

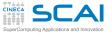

## EFT for Addition/2

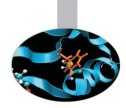

- ▶ No requirements on *a* or *b*
- Beware: avoid compiler unsafe optimizations!

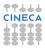

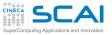

## Summation techniques

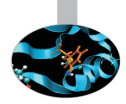

Condition number

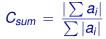

- If C<sub>sum</sub> is "not too large", the problem is not ill conditioned and traditional methods may suffice
- But if it is "too large", we want results appropriate to higher precision without actually using a higher precision
- But if higher precision is available, consider to use it!
  - beware: quadruple precision is nowadays only emulated

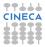

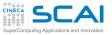

### Traditional summation

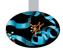

$$s=\sum_{i=0}^n x_i$$

```
double Sum( const double* x, const int n ) {
    int i;
    for ( i = 0; i < n; i++ ) {
        Sum += x[ i ];
    }
    return Sum;
}</pre>
```

#### Traditional Summation: what can go wrong?

- catastrophic cancellation
- magnitude of operands nearly equal but signs differ
- Ioss of significance
- small terms encountered when running sum is large
- the smaller terms don't affect the result
- but later large magnitude terms may reduce the running sum

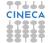

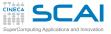

### Kahan summation

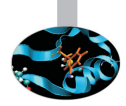

- Based on FastTwoSum and TwoSum techniques
- Knowledge of the exact rounding error in a floating-point addition is used to correct the summation
- Compensated Summation

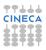

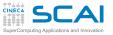

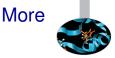

- Many variations known (Knutht, Priest,...)
- Sort the values and sum starting from smallest values (for positive numbers)
- Other techniques (distillation)
- Use a greater precision or emulate it (long accumulators)
- Similar problems for Dot Product, Polynomial evaluation,...

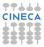

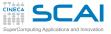

## Exceptions (IEEE 754-2008)

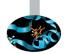

- Underflow
  - Absolute value of a non zero result is less than the minimum value (i.e., it is subnormal or zero)
- Overflow
  - Magnitude of a result greater than the largest finite value
  - ► Result is ±∞
- Division by zero
  - a/b where a is finite and non zero and b=0
- Inexact
  - Result, after rounding, is not exact
- Invalid
  - an operand is sNaN, square root of negative number or combination of infinity

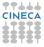

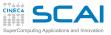

### Exception in real life ...

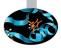

Gentile [

ecco il tuo saldo punti aggiornato:

| ll tuo saldo punti disponibile<br>al 06/07/2012 è di        | NaN |
|-------------------------------------------------------------|-----|
| di cui qualificanti per conquistare<br>lo status successivo | 0   |

#### Prosegui nella raccolta. Un mondo di premi ti aspetta!

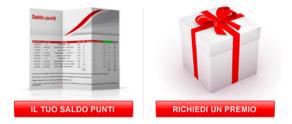

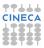

Informationi

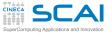

## Handling exceptions

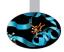

- Let us say you may produce a NaN
- What do you want to do in this case?
- First scenario: go on, there is no error and my algorithm is robust
- E.g., the function maxfunc compute the maximum value of a scalar function f(x) testing each function value corresponding to the grid points g(i)

call maxfunc(f,g)

- to be safe I should pass the domain of f but the it could be difficult to do
- I may prefer to check each grid point g(i)
- if the function is not defined somewhere, I will get a NaN (or other exception) but I do not care: the maximum value will be correct

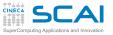

## Handling exceptions/2

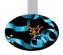

- Second scenario: ops, something went wrong during the computation...
- (Bad) solution: complete your run and check the results and, if you see NaN, throw it away
- (First) solution: trap exceptions using compiler options (usually systems ignore exception as default)
- Some compilers allow to enable or disable floating point exceptions
  - Intel compiler: -fpe0: Floating-point invalid, divide-by-zero, and overflow exceptions are enabled. If any such exceptions occur, execution is aborted.
  - GNU compiler:

-ffpe-trap=zero, overflow, invalid, underflow

- very useful, but the performance loss may be material!
- use only in debugging, not in production stage

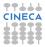

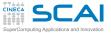

## Handling exceptions/3

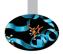

- (Second) solution: check selectively
  - ► each *N*<sub>check</sub> time-steps
  - the most dangerous code sections
- Using language features to check exceptions or directly special values (NaNs,...)
  - the old print!
  - Fortran (2003): from module ieee\_arithmetic, ieee\_is\_nan(x), ieee\_is\_finite(x)
  - C: from <math.h>, isnan or isfinite, from C99 look for fenv.h
  - do not use old style checks (compiler may remove them):

```
int IsFiniteNumber(double x) {
    return (x <= DBL_MAX && x >= -DBL_MAX);
}
```

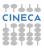

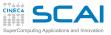

## Floating-point control

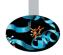

- Why doesn't my application always give the same answer?
  - inherent floating-point uncertainty
  - we may need reproducibility (porting, optimizing,...)
  - accuracy, reproducibility and performance usually conflict!
- Compiler safe mode: transformations that could affect the result are prohibited, e.g.
  - x/x = 1.0, false if  $x = 0.0, \infty$ , NaN
  - x y = -(y x) false if x = y, zero is signed!
  - ► *x* − *x* = 0.0 ...
  - ► *x* \* 0.0 = 0.0 ...

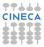

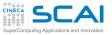

## Floating-point control/2

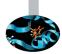

- An important case: reassociation is not safe with floating-point numbers
  - (x + y) + z = x + (y + z): reassociation is not safe
  - compare

-1.0+1.0e-13+1.0 = 1.0-1.0+1.0e-13 = 1.0e-13+1.0-1.0

- a \* b/c may give overflow while a \* (b/c) does not
- Best practice:
  - select the best expression form
  - promote operands to the higher precision (operands, not results)

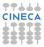

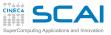

## Floating-point control/3

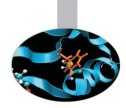

- Compilers allow to choose the safety of floating point semantics
- GNU options (high-level):

-f[no-]fast-math

- It is off by default (different from icc)
- Also sets abrupt/gradual underflow
- Components control similar features, e.g. value safety

(-funsafe-math-optimizations)

For more detail

http://gcc.gnu.org/wiki/FloatingPointMath

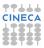

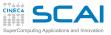

## Floating-point control/4

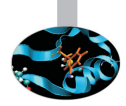

Intel options:

-fp-model <type>

- fast=1: allows value-unsafe optimizations (default)
- fast=2: allows additional approximations
- precise: value-safe optimizations only
- strict: precise + except + disable fma
- Also pragmas in C99 standard

#pragma STDC FENV\_ACCESS etc

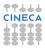

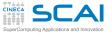

#### Endianness

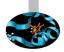

Which is the ordering of bytes in memory? E.g.,

-1267006353 ===> 1011010001111011000010001101111

- ► Big endian: 10110100 01111011 00000100 01101111
- Little endian: 01101111 00000100 01111011 10110100
- Other exotic layouts (VAX,...) nowadays unusual
- Limits portability
- Possibile solutions
  - conversion binary to text and text to binary
  - compiler extensions(Fortran):
    - Intel: -convert big\_endian | little\_endian
    - Intel: F\_UFMTENDIAN (environment variable)
    - PGI: -Mbyteswapio
  - explicit reoredering
  - conversion libraries

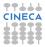

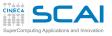

## C and Fortran data portability

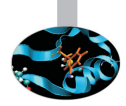

- ► For C Standard Library a file is written as a stream of byte
- In Fortran file is a sequence of records:
  - each read/write refer to a record
  - there is record marker before and after a record (32 or 64 bit depending on file system)
  - remember also the different array layout from C and Fortran
- Possible portability solutions:
  - read Fortran records from C
  - perform the whole I/O in the same language (usually C)
  - use Fortran 2003 access=' stream'
  - use I/O libraries

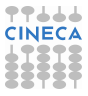

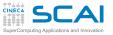

# How much precision do I need?

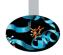

- Single, Double or Quad?
  - maybe single is too much!
  - computations get (much) slower when increasing precision, storage increases and power supply too
- Patriot missile incident (2/25/91). It Failed to intecept a scud missile from hitting a barracks, killing 28.
  - System counted time in 1/10 sec increments which doesn't have an exact binary representation. Over time, error accumulates.
  - The incident occurred after 100 hours of operation at which point the accumulated errors in time variable resulted in a 600+ meter tracking error.
- Wider floating point formats turn compute bound problems into memory bound problems!

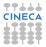

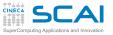

## How much precision do I need?/2

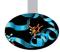

- Programmers should conduct mathematically rigorous analysis of their floating point intensive applications to validate their correctness
- Training of modern programmers often ignores numerical analysis
- Useful tricks
  - Repeat the computation with arithmetic of increasing precision, increasing it until a desired number of digits in the results agree
  - Repeat the computation in arithmetic of the same precision but rounded differently, say Down then Up and perhaps Towards Zero, then compare results
  - Repeat computation a few times in arithmetic of the same precision but with slightly different input data, and see how widely results vary

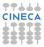

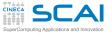

#### Interval arithmetic

- A "correct" approach
- Interval number: possible values within a closed set

 $\mathbf{X} \equiv [\mathbf{X}_L, \mathbf{X}_R] := \{\mathbf{X} \in \mathbb{R} | \mathbf{X}_L \le \mathbf{X} \le \mathbf{X}_R\}$ 

- ▶ e.g., 1/3=0.33333 ; 1/3 ∈ [0.3333,0.3334]
- Operations
  - ► Addition x + y = [a, b] + [c, d] = [a + c, b + d]
  - ► Subtraction x + y = [a, b] + [c, d] = [a -d, b -c]
  - ▶ ...
- Properties are interesting and can be applied to equations
- Interval Arithmetic has been tried for decades, but often produces bounds too loose to be useful
- A possible future
  - chips supporting variable precision and uncertainty tracking
  - runs software at low precision, tracks accuracy and reruns computations automatically if the error grows too large.

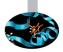

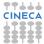

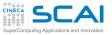

## Precision: always take care ...

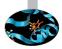

#### An example:

- Taylor Green Vortex
  - 2D decaying flow
  - Analitic solution of Navier-Stokes Equation
  - Total energy decay in exoponential way

 $E(t) = E(t = 0)e^{-t/\tau}$  $au = 2\pi\nu/(h/2)^2$ 

- Using single precision Zero  $\simeq 10^{14}$
- Using double precision Zero  $\simeq 10^{28}$
- ► Using mixed precision Zero ~?

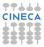

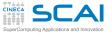

## Precision: always take care.../2

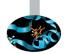

- Taylor Green Vortex
  - Lattice Boltzmann Code (a kinetic one)

```
real(kind(1.0)) :: e01  ! single precision
real(kind(1.d0))) :: e02,e03,e04,... ! double precision
...
! equilibrium distribution
e01 = rp2*(+vxmy+qxmy)
...
! loop on populations
b01(i,j,k) = x01 - omega*(x01-e01) + forcex - forcey
```

- modified 1 single variable in the collision operator
- used only in two statements

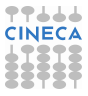

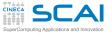

### Precision: always take care.../3

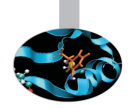

► Taylor Green: energy as function of time

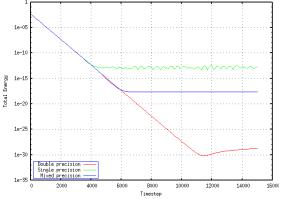

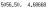

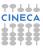

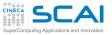

#### References

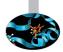

- N.J. Higham, Accuracy and Stability of Numerical Algorithms 2nd ed., SIAM, capitoli 1 e 2
- D. Goldberg, What Every Computer Scientist Should Know About Floating-Point Arithmetic, ACM C.S., vol. 23, 1, March 1991 http://docs.oracle.com/cd/E19957-01/806-3568/ncg\_goldberg.html
- ▶ W. Kahan http://www.cs.berkeley.edu/ wkahan/
- Standards: http://grouper.ieee.org/groups/754/

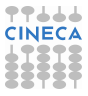

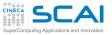

## Hands-on: Compensated sum

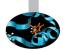

The code in summation.cpp/f90 initializes an array with an ill-conditioned sequence of the order of

100,-0.001,-100,0.001,....

- Simple and higher precision summation functions are already implemented
- Implement Kahan algorithm in C++ or Fortran
- Compare the accuracy of the results

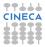

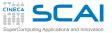

### Hands-on: C++ Solution

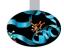

```
REAL TYPE summation kahan( const REAL TYPE a[].
                         const size t n values )
 REAL_TYPE s = a[0];
                               // sum
 REAL TYPE t = 0;
                               // correction term
 for( int i = 1; i < n_values; i++ ) {</pre>
     REAL_TYPE y = a[ i ] - t; // next term "plus" correction
     REAL_TYPE z = s + y; // add to accumulated sum
     t = (z - s) - y;
                            // t <- -(low part of y)
                               // update sum
     s = z;
 return s;
```

Summation simple : 35404.9609375000000000 Summation Kahan : 35402.8515625000000000 Summation higher : 35402.8554687500000000

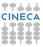

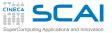

## Hands-on: Fortran Solution

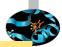

```
function sum kahan(a,n)
    integer :: n
    real(my_kind) :: a(n)
    real(my_kind) :: s,t,y,z
    s=a(1)
                       I SUM
   t=0._my_kind
                      ! correction term
   do i=1.n
      y = a(i) - t ! next term "plus" correction
      z = s + y ! add to accumulated sum
      t = (z-s) - y ! t < - -(low part of y)
                      ! update sum
      s = z
   enddo
    sum kahan = s
end function sum kahan
```

 Summation simple:
 7293.98193359375000

 Summation Kahan:
 7294.11230468750000

 Summation Higher:
 7294.10937500000000

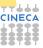